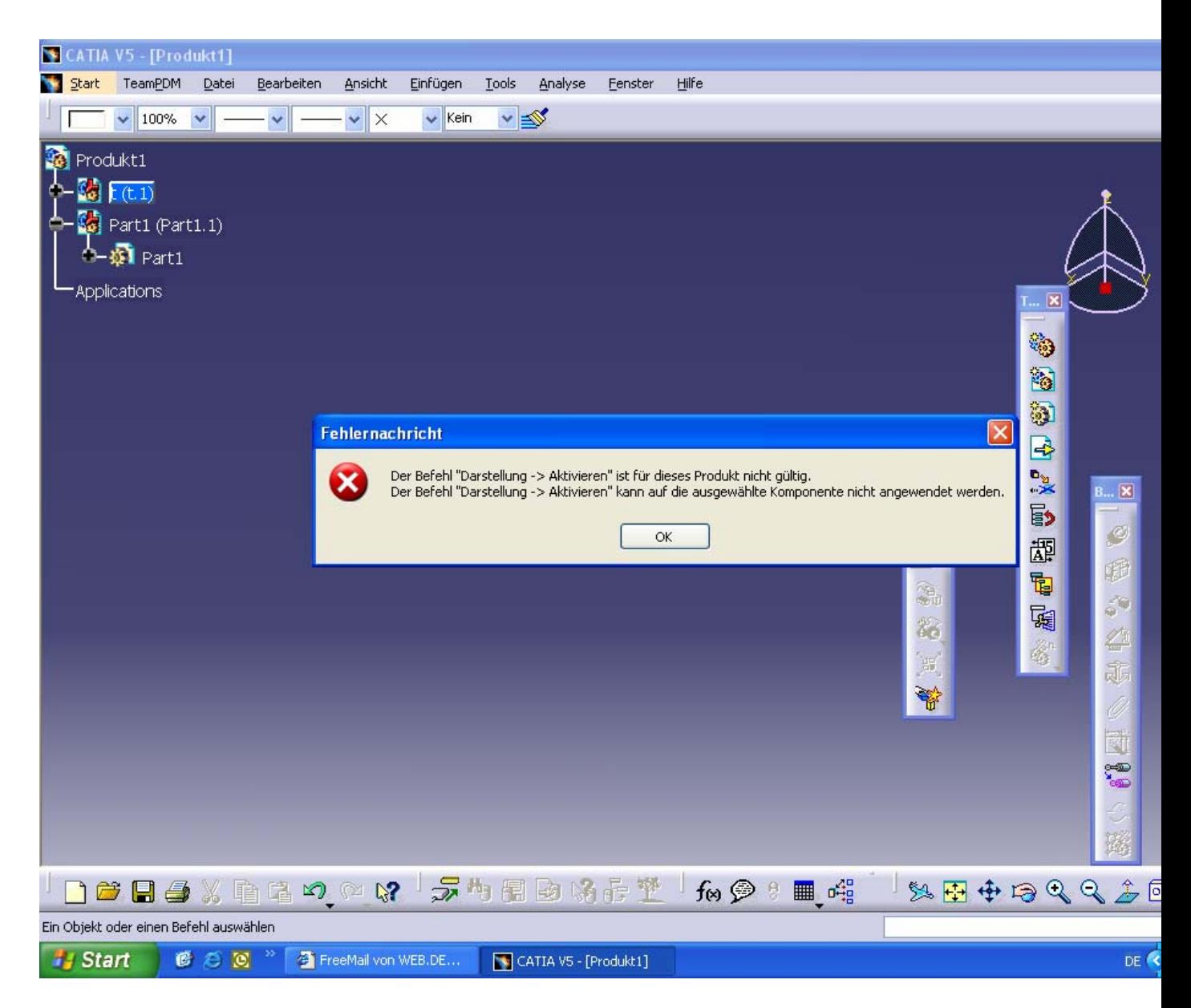

Dieser Fehler kommt wen ich "Knoten aktivieren" drücke